### **BAB III**

### **METODE PENELITIAN**

### **A. Jenis dan Desain Penelitian**

### **1. Jenis penelitian**

Metode penelitian yang digunakan yakni metode penelitian kuantitatif. Menurut Sugiyono (2017:14) mengatakan "metode penelitian kuantitatif diartikan sebagai metode penelitian yang berlandaskan filsafat positivisme, digunakan untuk meneliti populasi atau sampel tertentu, teknik pengumpulan data umumnya dilakukan secara random, pengumpulan data menggunakan instrumen penelitian, dan analisis data bersifat kuantitatif/statistik dengan tujuan untuk menguji hipotesis yang telah  $\lim$   $\lim$ ditetapkan"

Analisis data yang digunakan adalah korelasi. Menurut Budiyono (2017:133) tujuan penelitian korelasional adalah untuk mengetahui apakah terdapat korelasi (hubungan) antara satu variabel dengan variabel lainnya.

**2. Desain Penelitian**

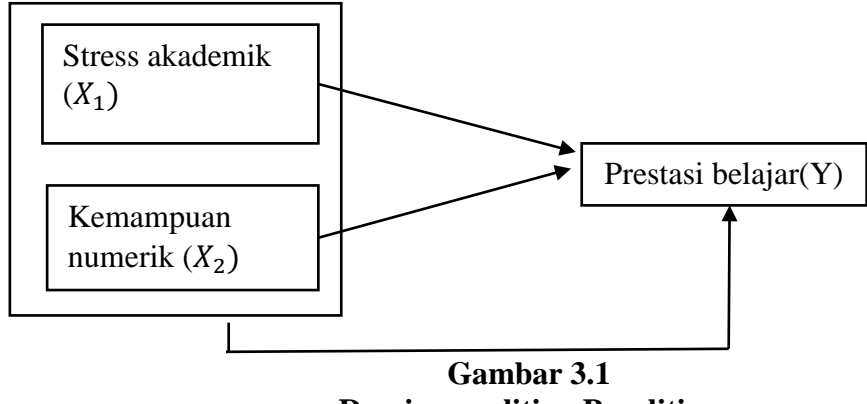

**Desain penelitian Penelitian**

### **B. Tempat dan Waktu Penelitian**

### **1.** T**empat penelitian**

Penelitian ini dilakukan di SMK Negeri Keboangung yang terletak di Jalan Pacitan – Lorok Km 17 Desa Ketro Kecamatan Kebonagung Kabupaten Pacitan. Penelitian ini dilakukan pada siswa kelas X semester genap tahun pelajaran 2021/2022. Alasan pemilihan lokasi sekolah:

- a. SMK Negeri Kebonagung merupakan tempat peneliti melaksanakan praktek pengalaman lapangan (PPL II) sekaligus melakukan observasi pada tanggal 1-30 september 2021
- b. Lokasi sekolah strategis dan mudah dijangkau peneliti
- c. Sekolah memiliki data dan informasi yang dibutuhkan peneliti

### **2. Waktu Penelitian**

Waktu penelitian dilakukan selama 6 bulan yaitu dari bulan Februari 2021-Juli tahun 2022 dengan jadwal penelitian sebagai berikut.

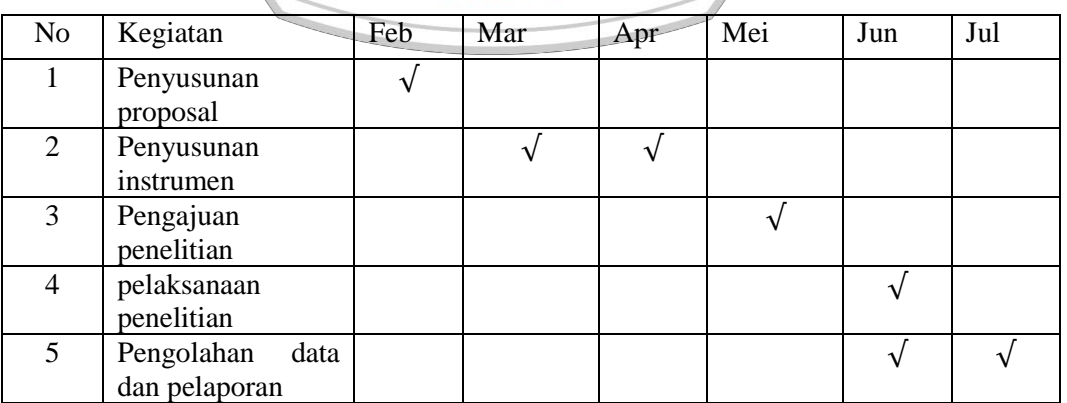

# **Tabel 3.1 Tabel waktu penelitian UAN GURU REF**

#### **C. Populasi dan Sampel Penelitian**

### **1. Populasi penelitian**

Populasi merupakan sumber data dalam sebuah penelitian yang memiliki jumlah luas. Sedangkan Menurut Sugiyono (2017:117) populasi adalah wilayah generalisasi yang ditetapkan oleh peneliti untuk dipelajari dan kemudian ditarik kesimpulannya yang terdiri atas: obyek/subyek yang mempunyai kualitas dan karakteristik tertentu Variabel Penelitian. Populasi pada penelitian ini adalah kelas X SMK Negeri Kebonagung semester genap AN 1 tahun pelajaran 2021/2022 yang terdiri dari kelas X MM 1, X MM 2, X TATA BOGA, X TATA BUSANA 1, X TATA BUSANA 2, X APHP, X TBSM 1, X TBSM 2, X TBSM 3. Dengan jumlah total 247 siswa.

Pada semester genap tahun ajaran 2021/2022, SMK Negeri Kebonagung melaksanakan PTM terbatas 100%. Sehingga jam pelajaran matematika hanya 2 jam dalam seminggu atau satu kali pertemuan. Namun semua siswa dapat hadir dikelas karena sudah memasuki zona hijau *Covid-*GURU REPUB *19.* 

### **2. Sampel Penelitian**

Sampel merupakan bagian dari jumlah dan karakteristik yang dimiliki oleh populasi tersebut (Sugiyono, 2017:118). Sampel bisa digunakan apabila populasi besar dan tidak memungkinkan peneliti untuk menggunakan seluruh yang ada pada populasi dikarenakan memerlukan waktu yang lama, dana yang besar dan tenaga yang tidak memadai. Pada penelitian ini, pengambilan sampel dilakukan dengan Teknik *simple* 

*random sampling.* Kemudian untuk jumlah minimal sampel yang diambil,

peneliti menggunakan Rumus Slovin sebagai berikut:

$$
n = \frac{N}{1 + N \cdot e^2}
$$

Keterangan

n : ukuran sampel

N : ukuran populasi

e : persen kelonggaran ketidaktelitian karena kesalahan penarikan sampel yang masih dapat ditolerir atau diinginkan (ditetapkan 10% dengan tingkat kepercayaan 90%)

Berdasarkan rumus diatas maka diperoleh jumlah sampel minimal

sebagai berikut

$$
n = \frac{N}{1 + N.e^{2}} = \frac{247}{1 + 247.(0,1)^{2}} = \frac{247}{1 + 247.(0.01)} = \frac{247}{1 + 2.47}
$$
  

$$
\frac{247}{3.47} = 71 \text{ responden}
$$

#### **D. Variabel Penelitian**

Variabel merupakan obyek yang diteliti dalam penelitian. Variabel juga dapat diartikan sebagai suatu atribut atau sifat atau nilai dari orang, obyek atau kegiatan yang mempunyai variasi tertentu yang ditetapkan oleh peneliti untuk dipelajari dan kemudian ditarik kesimpulannya (Sugiyono. 2017: 61). Berikut variabel yang digunakan dalam penelitian ini.

#### **1. Stress akademik**

a. Definisi Operasional

Stress akademik merupakan perasaan cemas, tertekan secara fisik, psikis, maupun sosial yang dialami individu karena adanya tuntutan untuk mendapatkan nilai yang baik serta menyesuaikan diri dengan lingkungan yang tidak nyaman.

- b. Indikator : Jumlah skor angket stress akademik
- c. Skala pengukuran: Skala interval dengan data diperoleh dari jumlah skor yang terdapat pada pedoman penyekoran angket.
- d. Simbol:  $X_1$

### **2. Kemampuan Numerik**

a. Definisi operasional

**URUAN DA** Kemampuan numerik merupakan kemampuan menyelesaikan soal matematika yang didalamnya memuat perhitungan secara matematis, kemampuan dalam membedakan pola-pola numerik serta hubungannya, berpikir logis dan pemecahan masalah

- b. Indikator: Jumlah skor tes kemampuan numerik siswa
- c. Skala pengukuran: Skala interval dengan data diperoleh dari jumlah skor

pada tes kemampuan numerik.<br>Simbol: X<sub>2</sub> GURLI DEDI IELIK IN

d. Simbol:  $X_2$ 

### **3. Prestasi Belajar**

a. Definisi operasional

Prestasi belajar merupakan pencapaian yang diperoleh siswa dalam kegiatan belajar, mengerjakan tugas, ulangan maupun ujian pada jenjang pendidikan tertentu dan diberikan dalam bentuk nilai

- b. Indikator: Jumlah skor Penilaian Akhir Semester (PAS). Dalam pengambilan data prestasi belajar siswa dilakukan melalui PAS yang dilaksanakan oleh guru matematika di sekolah tersebut.
- c. Skala pengukuran : Skala interval dari data yang diperoleh dari nilai Penilaian Akhir Semester (PAS).
- d. Simbol : Y

#### **E. Teknik dan Instrumenten Pengumpulan Data**

### **1. Teknik Pengumpulan Data**

Teknik pengumpulan data dapat mempengaruhi kualitas penelitian. Hal ini dikarenakan tanpa mengetahui teknik pengumpulan data, maka peneliti tidak akan mampu memperoleh data yang memenuhi standar (Sugiyono, 2017:308) Pada penelitian ini teknik pengumpulan data menggunakan dua cara yaitu menggunakan data primer dan data sekunder. Data primer diperoleh melalui metode angket dan tes sedangkan data sekunder diperoleh melului metode dokumentasi untuk pengukuran variabel prestasi belajar siswa.

### **2. Intrumen penelitian**

Instrumen penelitian merupaka alat yang digunakan untuk pengumpulan data. Pada penelitian ini instrumen pengumpulan data yang digunakan adalah instrumen angket stress akademik dan tes kemampuan numerik serta dokumen prestasi belajar siswa.

#### **a. Angket stress akademik**

Kuesioner (angket) merupakan teknik pengumpulan data yang dilakukan dengan memberi pertanyaan kepada responden (Sugiyono, 2017:199). Instrumen angket penelitian stress akademik digunakan untuk mengetahui tingkat stress akademik yang dialami siswa. Penyusunan angket ini telah disesuaikan dengan kisi-kisi dan indikator. Indikator angket stress akademik adalah sebagai berikut

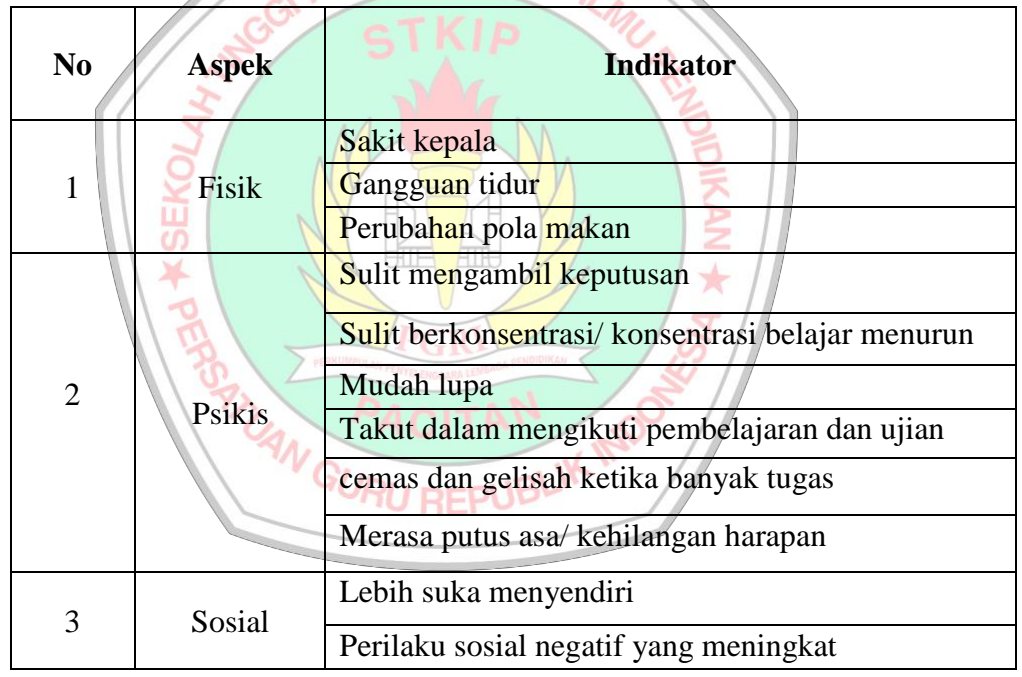

**Tabel 3.2 Indikator angket stress akademik**

Sarafino & Smith (2011) dengan modifikasi

Adapun alternatif jawaban menggunakan skala Likert empat pilihan berikut. Untuk butir soal bernilai positif maka alternatif jawabannya adalah Sangat Setuju=4. Setuju=3, Tidak Setuju=3, Sangat Tidak Setuju=1 sedangkan untuk butir soal bernilai negatif maka alternatif jawabannya adalah Sangat Setuju =1, Setuju =2, Tidak Setuju  $=$ 3, Sangat Tidak Setuju  $=$ 4

### **b. Tes kemampuan numerik**

Tes merupakan teknik yang digunakan untuk mengukur pengetahuan, kecerdasan dan keterampilan yang dimiliki seseorang. Tes pada penelitian ini digunakan untuk memperoleh data kemampuan numerik siswa. Tes yang diberikan berbentuk pilihan ganda dengan materi yang berhubungan khusus dengan numerik dalam matematika. **Tabel 3.3**<br>
Tabel 3.3<br>
Tabel 3.3

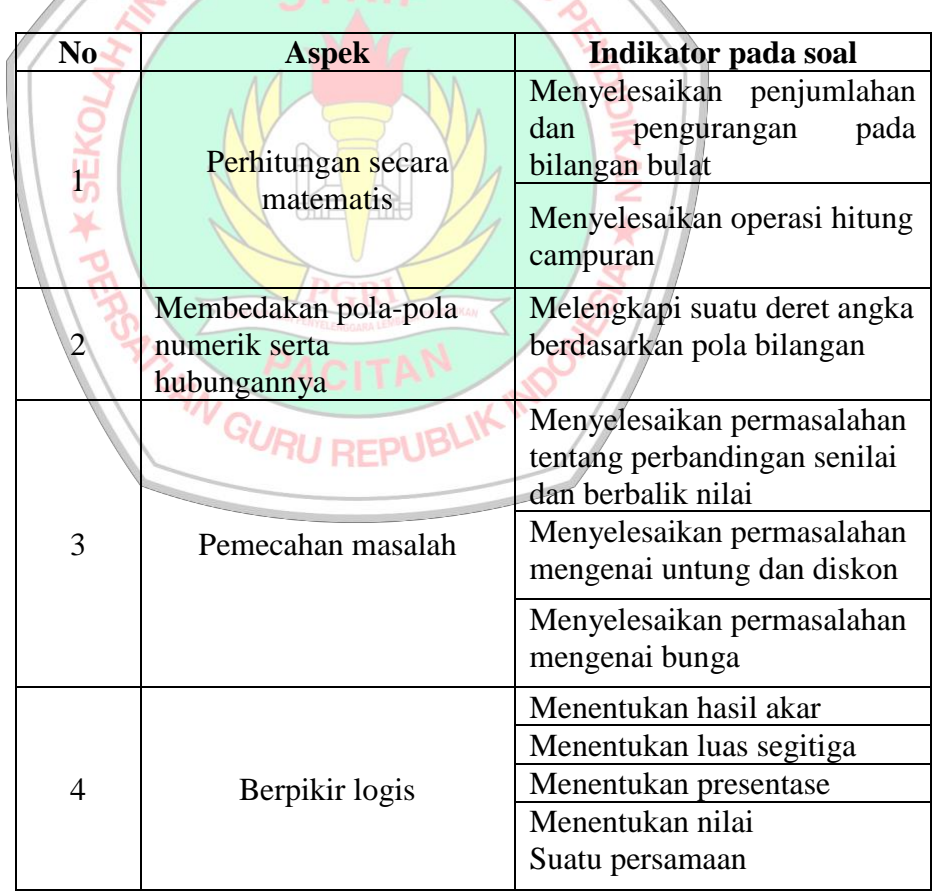

**Indikator tes kemampuan numerik**

Oktaviana & Nurmaningaih (2019)

### **c. Dokumen**

Dokumen merupakan teknik pengumpulan data yang berasal dari sumber tertulis. Pada variabel prestasi belajar, peneliti menggunakan data nilai penilaian akhir semester (PAS) pada mata pelajaran matematika

#### **F. Validitas dan reliabilitas instrumen**

Instrumen yang valid berarti alat ukur yang digunakan untuk mendapatkan data (mengukur) itu valid. Valid berarti instrumen tersebut dapat digunakan untuk mengukur apa yang seharusnya diukur (Sugiyono, 2017: NL 173). Berikut validitas dan reliabilitas dari massing-massing instrumen.

- **1. Angket stress akademik**
	- **a. Validitas Isi**

Validitas isi merupakan validitas yang berisi pengujian terhadap kelayakan atau relevansi isi melalui analisis rasional oleh penilai ahli. Langkah-langkah dalam melakukan validitas ini menurut Budiyono (2017: 67) adalah penilai menilai apakah kisi-kisi yang dibuat pengembang telah menunjukkan bahwa klasifikasi kisi-kisi telah mewakili isi yang diukur, selanjutnya penilai akan menilai apakah masing-masing butir angket yang telah disusun cocok dengan klasifikati kisi-kisi yang ditentukan.

Validator akan menguji setiap butir angket yang akan diujicobakan dengan indikator yang telah ditentukan yakni (1) butir angket telah sesuai dengan kisi-kisi angket, (2) butir angket telah sesuai dengan indikator, (3) kalimat pada butir angket dirumuskan dengan

jelas dan mudah dipahami (4) kalimat pada butir angket menggunakan bahasa yang sesuai dengan kaidah bahasa indonesia, (5) kalimat pada butir angket tidak memberikan makna ganda. Validasi yang akan digunakan yaitu apabila validator memberi tanda centang pada setiap indikator jika butir angket telah memenuhi kriteria. Butir angket dalam penelitian ini layak digunakan jika setidaknya 50% dari semua validator setuju dengan semua indikator yang dijadikan kriteria dalam butir angket. Apabila terdapat indikator butir angket yang tidak memenuhi **IRI** IAN maka butir angket harus direvisi dan divalidasi kembali.

**b. Konsistensi Internal**

Konsistensi internal digunakan untuk mengetahui butir-butir angket tersebut mengukur hal yang konsisten. Pengujian konsistensi internal angket penelitian ini menggunakan rumus Korelasi Product Moment (Karl Person)

$$
r_{xy} = \frac{P_n \sum XY - (\sum X) (\sum Y)}{\sqrt{\{n \sum X^2 - (\sum X^2)\} \{n \sum Y^2 - (Y^2)\}}
$$

keterangan:

 $r_{xy}$ : indeks konsistensi internal untuk butir ke-i

X : skor untuk butir ke-i

Y : skor total (dari subjek uji coba)

n : jumlah responden

(Budiyono, 2018:88)

Butir angket yang dipakai adalah butir yang memiliki indeks konsistensi internal lebih dari atau sama dengan 0,3

### **c. Reliabilitas instrument angket**

Uji reliabilitas digunakan untuk mengetahui suatu instrumen dapat dipercaya menjadi alat pengumpul data karena instrumen tersebut sudah baik. Pada penelitian ini menggunakan teknik reliabilitas internal dengan uji *Alfa Cronchbach* dan metode instrumen non diskrit. Instrumen non diskrit merupakan instrumen yang skor nya bukan 1 dan 0, tetapi ada penjenjangan skor, mulai dari skor tertinggi ke skor terendah. Pada penelitian ini menggunakan instrumenm *non test* bentuk angket dengan skala *Likert* dalam interval 1-4. Untuk intsrumen skor non diskrit Uji reliabilitas dalam penelitian ini menggunakan rumus Cronbach *Alpha*, sebagai berikut:  $r_{11} =$  $\overline{n}$  $(n-1)$  $\left(1\right)$  $\sum s_i$ 2  $s_t$ 2 )  $\sigma$  $\frac{2}{\epsilon}$  $\sum X$  $\overline{\mathbf{2}}$  –  $(\sum X)$ 2  $\overline{N}$  $\boldsymbol{N}$ Keterangan:  $r_{11}$  : indeks reliabilitas instrumen n : banyaknya butir pertanyaan atau banyaknya soal

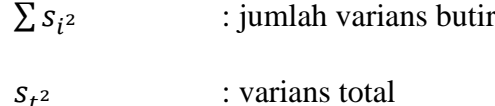

Tes disebut reliabel apabila indeks reliabilitas yang diperoleh lebih dari atau sama dengan 0,70 ( $n \ge 0,70$ )

### **2. Tes kemampuan numerik**

### **a. Validitas isi**

Validitas isi merupakan validitas yang berisi pengujian terhadap kelayakan atau relevansi isi melalui analisis rasional oleh penilai ahli. Langkah-langkah dalam melakukan validitas ini menurut Budiyono (2017: 67) adalah penilai menilai apakah kisi-kisi yang dibuat pengembang telah menunjukkan bahwa klasifikasi kisi-kisi telah mewakili isi yang diukur, selanjutnya penilai akan menilai apakah masing-masing butir tes yang telah disusun cocok dengan klasifikasi kisi-kisi yang ditentukan.

# **b. Analisis butir soal**

1) Daya Pembeda

Daya pembeda adalah cara mengukur sejauh mana suatu butir soal mampu membedakan peserta didik yang sudah menguasai kompetensi dengan peserta didik yang belum/kurang menguasai kompetensi berdasarkan kriteria tertentu. Perhitungan daya beda butir soal digunakan rumus

$$
r_{xy} = \frac{n \sum XY - (\sum X) (\sum Y)}{\sqrt{\{n \sum X^2 - (\sum X^2)\} \{n \sum Y^2 - (Y^2)\}}
$$

keterangan:

 $r_{xy}$ : indeks daya beda untuk butir ke-i

X : skor untuk butir ke-i

Y : skor total (dari subjek uji coba)

n : jumlah responden

(Budiyono, 2011:33)

2) Tingkat Kesukaran

Butir soal yang baik apabila mempunyai tingkat kesukaran memadai, yaitu tidak terlalu mudah dan tidak terlalu sulit. Perhitungan untuk menentukan tingkat kesukaran tiap-tiap butir soal pilihan ganda menggunakan rumus:

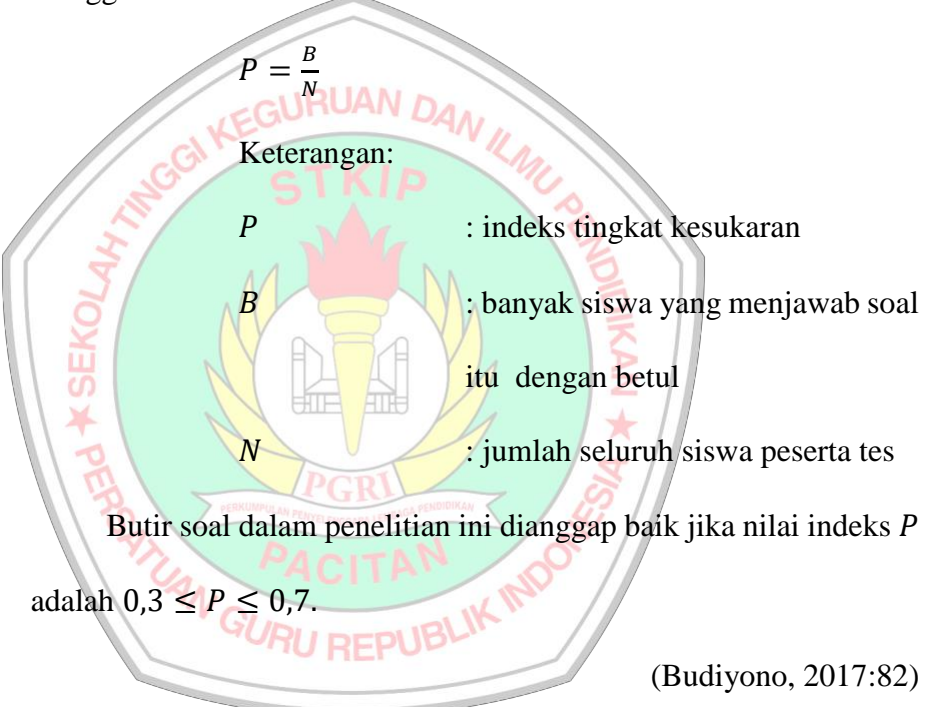

3) Reliabilitas

Uji reliabilitas digunakan untuk mengetahui suatu instrumen dapat dipercaya menjadi alat pengumpul data karena instrumen tersebut sudah baik. Pada penelitian ini menggunakan teknik reliabilitas internal dengan rumus Cronbach *Alpha*, sebagai berikut:

$$
r_{11} = \left(\frac{n}{(n-1)}\right) \left(1 - \frac{\sum s_{i^2}}{s_{t^2}}\right)
$$

$$
\sigma^2 = \frac{\sum X^2 - \frac{(\sum X)^2}{N}}{N}
$$

Keterangan:

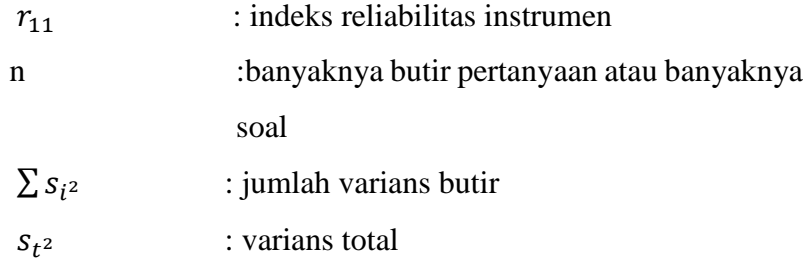

Tes disebut reliabel apabila indeks reliabilitas yang diperoleh **IRUAN** lebih dari atau sama dengan 0,70 ( $n \ge 0.70$ )

(Budiyono, 2017:81)

### **G.Teknik Analisis Data**

Analisis data digunakan untuk mengetahui hasil dan kesimpulan dari data yang diperoleh berdasarkan hipotesis. Pada penelitian ini analisis data yang digunakan ada 2 macam. Yang pertama yaitu dilakukan uji prasyarat analisis terlebih dahulu yang terdiri dari uji normalitas dan uji linearitas. Kemudian setelah memenuhi uji prasyarat, dilakukan uji hipotesis yang terdiri dari 3 macam uji yaitu, uji hipotesis pertama, uji hipotesis kedua, dan uji hipotesis ketiga. Langkah-langkah analisis data adalah sebagai berikut.

#### **1. Uji Prasyarat analisis**

### **a. Uji Normalitas**

Tujuan dari uji normalitas yaitu untuk menguji apakah sampel berasal dari populasi yang emiliki distribusi normal. Budiyono (2017: 260) normalitas mengatakan bahwa untuk setiap X nilai-nilai Y yang bersesuaian harus berdistribusi normal.

Uji normalitas dengan uji statistik adalah sebagai berikut.

1) Hipotesis

 $H_0$  = Sampel berasal dari populasi yang berdistribusi normal

- $H_1$  = Sampel berasal dari populasi yang tidak berdistribusi normal
- 2) Taraf signifikansi ∝= 0,05
- 3) Statistik uji

Uji normalitas yang digunakan berupa uji *Kolmogorov Smirnov*, pengolahan data menggunakan SPSS 16.0 dengan langkah-langkah sebagai berikut. a) Entri data Masukkan data ke dalam *form* SPSS, yakni data stress akademik pada variabel  $X_1$ , data kemampuan numerik pada variabel  $X_2$  dan data prestasi belajar pada variabel Y

- **RU REPUB** b) Analisis data
- c) Pilih menu *analyze-regression- linear* maka akan muncul kotak dialog *linear regression*
- *d)* Selanjutnya pindahkan variabel y (prestasi belajar) ke *dependen list*  kemudian variabel stress akademik  $(X_1)$ dan kemampuan numerik (<sup>2</sup> ) ke *independent list*
- *e)* Setelah itu pilih *save*
- *f)* Pilih *unstandarized* pada kolom residual
- *g)* Pilih *continue,* lalu ok
- *h)* Setelah muncul Data residu, klik menu analyze-nonparametrics testone sample K.S
- *i)* Masukkan variabel residu yang baru ke variabel list, kemudian centang kolom normal pada kotak *test distribution* klik ok
- 4) Kriteria Keputusan

 $H_0$  ditolak apabila nilai signifikansi (Sig. ) < 0,05 berarti distribusi sampel tidak normal dan; AN גם

 $H_0$  diterima apabila nilai signifikansi (Sig.) > 0,05 berarti distribusi sampel normal.

5) Kesimpulan

Jika H<sub>0</sub> diterima maka sampel berasal dari populasi yang berdistribusi normal. Kondisi  $H_0$  diterima inilah yang disebut dengan validnya sebuah instrumen penelitian.

## **b. Uji Linearitas**

Uji linearitas digunakan untuk mengetahui apakah dua variabel mempunyai hubungan linear atau tidak. Uji linearitas pada penelitian ini memiliki 2 pengujian dengan menggunakan *test for linearity*

### **1) Uji Hipotesis 1**

(a) Hipotesis

 $H_0$ : Hubungan antara Stress akademik dengan prestasi belajar linier  $H_1$ : Hubungan antara Stress akademik dengan prestasi belajar tidak linier

(b) Taraf Signifikansi

 $\alpha = 0.05$ 

(c) Statistik uji

Statisitik uji dihitung menggunakan SPSS 16.0. langkahlangkah pengujiannya adalah sebagai berikut.

- (1) Buka program SPSS 16.0
- (2) Klik variabel view. Pada bagian *name* ketik  $X_1$  dan Y. Kemudian pada *decimals* ubah semua angka menjadi 0.

- (3) Pada bagian label ketik Stress akademik  $(X_1)$ , prestasi belajar
	- (Y). lalu bagian *measure* pilih *scale.*
- (4) Setelah itu, klik *data view,* lalu masukkan data Stress akademik
	- $(X_1)$  dan prestasi belajar (Y) yang sudah dipersiapkan
- (5) Selanjutnya dari menu utama SPSS, pilih *analyze > compare means> means*
- (6) Muncul kotak dialog masukkan variabel Stress akademik  $(X_1)$ ke kotak *independent* dan masukkan variable prestasi belajar pada kotak *dependent*,
- (7) Klik *options,* pada bagian *statistics for first layer* pilih *test for linearity*
- (8) Kemudian klik *continue* dan klik ok, maka akan muncul *output SPSS*

(Hartono, 2010:95-99)

(d) Kriteria keputusan

 $H_0$  diterima apabila nilai signifikansi lebih dari 0.05

(e) Kesimpulan

Jika  $H_0$  diterima maka korelasi berpola linear

### **2) Uji Hipotesis Kedua**

- a) Hipotesis
	- $H_0$ : hubungan antara kemampuan numerik dengan prestasi belajar

linier

 $H_1$ : hubungan antara kemampuan numerik dengan prestasi belajar

tidak linier

b) Taraf Signifikansi

 $\alpha = 0.05$ 

c) Statistik uji

Statisitik uji dihitung menggunakan SPSS 16.0. berikut lagkah-

langkah pengujiannya.

- (1) Buka program SPSS 16.0 BLW
- (2) Klik variabel view. Pada bagian name ketik X1 dan Y. Kemudian pada decimals ubah semua angka menjadi 0.
- (3) Pada bagian label ketik kemampuan numerik  $(X_2)$ , prestasi belajar (Y). lalu bagian measure pilih scale.
- (4) Setelah itu, klik data view, lalu masukkan data kemampuan numerik  $(X_2)$  dan prestasi belajar  $(Y)$  yang sudah dipersiapkan
- (5) Selanjutnya dari menu utama SPSS, pilih analyze > compare means> means
- (6) Muncul kotak dialog masukkan variable kemampuan numerik  $(X_2)$  ke kotak independent dan masukkan variable prestasi belajar pada kotak *dependent*,
- (7) Klik *options,* pada bagian *statistics for first layer* pilih *test for linearity*
- (8) Kemudian klik *continue* dan klik ok, maka akan muncul *output SPSS* MU
- d) Kriteria keputusan
	- $H_0$  diterima apabila nilai signifikansi lebih dari 0.05
- e) Kesimpulan
	- Jika H<sub>0</sub> diterima maka korelasi berpola linear
- **2. Uji hipotesis**

Uji hipotesis pada penelitian ini memiliki 3 pengujian dengan pengujian hipotesis pertama dan kedua menggunakan uji korelasi seerhana sedangkan uji hipotesis ketiga menggunakan uji korelasi berganda. Berikut langkahlangkah pengujiannya.

### **a. Uji Hipotesis Pertama**

- 1) Hipotesis
	- $H_0$ : Terdapat hubungan anatara Stress akademik dengan prestasi belajar
	- $H_1$ : Tidak terdapat hubungan antara stress akademik dengan prestasi belajar

2) Taraf Signifikansi

 $\alpha = 0.05$ 

3) Statistik uji

Statisitik uji dihitung menggunakan SPSS 16.0. langkah-langkah pengujiannya adalah sebagai berikut.

- (a) Buka program SPSS 16.0*.*
- (b) Setelah itu, klik *data yiew*, lalu masukkan data Stress akademik (X<sub>1</sub>) dan prestasi belajar (Y) yang sudah dipersiapkan **IRUAN r**
- (c) Selanjutnya dari menu utama SPSS, pilih *analyze > brivariate correlations*
- (d) Masukkan variable stress belajar dan presatsi akademik ke dalam kotak *variables*, selanjutnya pada kolom *correlation coefficient* pilih *pearson* dan untuk kolom *test of significance* pilih *two tailed* pada kolom *test of sognificance,* centang *flag significance correlation.*
- (e) Klik *options,* pada bagian *statistics for first layer* pilih *test for*  GURU REPUBI *linearity*
- (f) kemudian klik ok, maka akan muncul *output SPSS*

(Hartono, 2010:53-56)

4) Kriteria keputusan

Ho diterima jika nilai signifikansi < 0.05

5) Kesimpulan

Jika  $H_0$  diterima maka terdapat hubungan antara Stress akademik dan

prestasi belajar siswa

#### **b. Uji Hipotesis Kedua**

- 1) Hipotesis
- $H_0$ : Hubungan antara kemampuan numerik dengan terhadap prestasi belajar linier
- $H_1$ : Hubungan antara kemampuan numerik dengan terhadap prestasi belajar tidak linier
- 2) Taraf Signifikansi

 $\alpha = 0.05$ 

3) Statistik uji

Statisitik uji dihitung menggunakan SPSS 16.0. langkah-langkah pengujiannya adalah sebagai berikut.

**GURUAN DAN** 

- (a) Buka program SPSS 16.0*.*
- (b) Setelah itu, klik *data view,* lalu masukkan data kemampuan numerik  $(X_2)$  dan prestasi belajar (Y) yang sudah dipersiapkan
- (c) Selanjutnya dari menu utama SPSS, pilih *analyze > brivariate*  **RU REPUB** *correlations*
- (d) Masukkan variable kemampuan numerik dan prestasi belajar ke dalam kotak *variables*, selanjutnya pada kolom *correlation coefficient* pilih *pearson* dan untuk kolom *test of significance* pilih *two tailed* pada kolom *test of sognificance,* centang *flag significance correlation.*
- (e) Klik *options,* pada bagian *statistics for first layer* pilih *test for linearity*
- (f) kemudian klik ok, maka akan muncul *output SPSS*

4) Kriteria keputusan

Ho diterima jika nilai signifikansi < 0.05

5) Kesimpulan

Jika Ho diterima maka terdapat hubungan antara kemampuan numerik dan prestasi belajar siswa

### **c. Uji Hipotesis Ketiga (Korelasi Liner Berganda)**

Analisis korelasi linier ganda digunakan oleh peneliti dengan maksud meramalkan bagaimana keadaan (naik turunnya) variabel Y, bila **IRUAN** dua atau lebih variabel X sebagai faktor prediktor dimanipulasi (di naik turunkan nilainya). Jadi korelasi linier ganda akan dilakukan apabila jumlah variabel *independen* nya minimal dua (Sugiyono, 2017: 275).

- 1) Hipotesis
	- $H_0$ : terdapat hubungan antara Stress akademik dan kemampuan numerik dengan prestasi belajar matematika
	- $H_1$ : terdapat hubungan antara Stress akademik dan kemampuan numerik dengan prestasi belajar matematika
- 2) Taraf Signifikansi

 $\alpha = 0.05$ 

3) Statistik uji

Statisitik uji dihitung menggunakan SPSS 16.0. Berikut langkahlangkahnya

- (a) Buka lembar kerja baru pada program SPSS
- (b) Klik *variable view* pada SPSS data editor
- (c) Pada bagian *name* ketik 1, <sup>2</sup> dan Y. Kemudian pada *decimals*  ubah semua angka menjadi 0.
- (d) Pada bagian label ketik Stress akademik  $(X_1)$ , kemampuan numerik $(X_2)$  dan prestasi belajar  $(Y)$ .
- (e) Setelah itu, klik *data view,* lalu masukkan data Stress akademik  $(X_1)$  dan kemampuan numerik  $(X_2)$  dan prestasi belajar (Y) yang sudah dipersiapkan
- (f) Selanjutnya dari menu utama SPSS, pilih *analyze > regression > linear*
- (g) Muncul kotak dialog "*linear regression"* masukkan variable Stress akademik (X<sub>1</sub>) dan kemampuan numerik (X<sub>2</sub>) ke kotak *idependent* dan masukkan variable prestasi belajar pada kotak *dependent*, pada bagian *method* pilih *enter,* selanjutnya klik *statistic*
- (h) Pada bagia "*linear regression:statistics"* berikan tanda centang pada *R squared changed* kemudian klik *continue*
- (i) Langkah terakhir adalah klik ok, maka akan muncul *output SPSS*
- 4) Kriteria keputusan
	- $H_0$  diterima apabila nilai signifikansi < 0.05
- 5) Kesimpulan

Jika  $H_0$  diterima maka terdapat hubungan antara Stress akademik

dan kemampuan numerik terhadap prestasi belajar matematika

# **3. Kekuatan korelasi**

Kekuatan hubungan antara variabel bebas dengan variabel terikat dapat di lihat pada output SPSS tabel *summary* nilai R kemudian kesimpulannya di peroleh dengan menyesuaikan dengan tabel berikut.

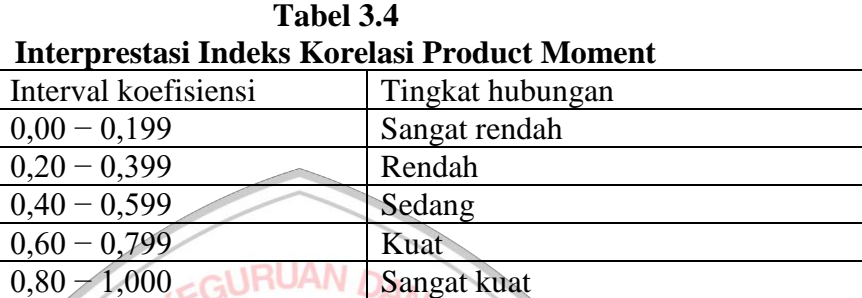

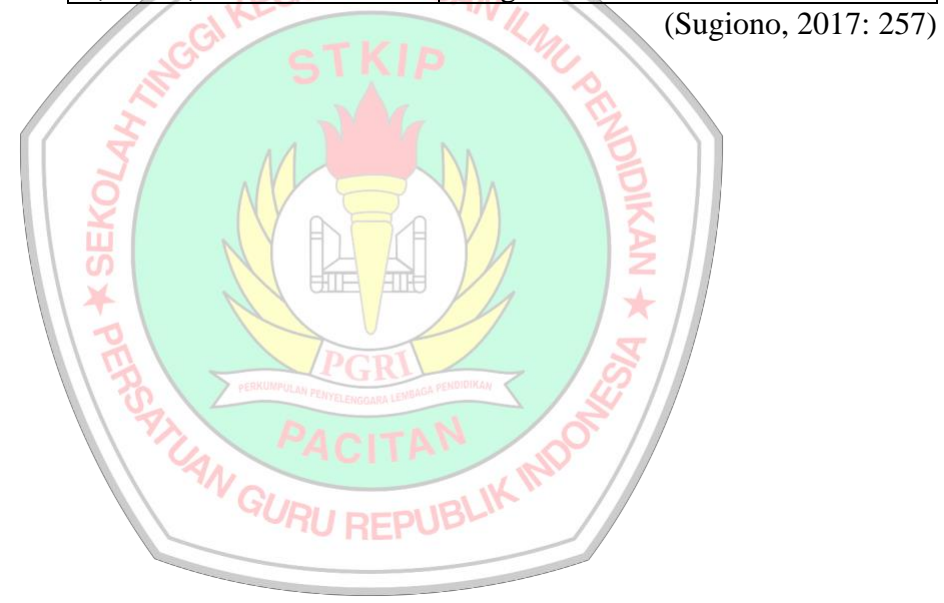